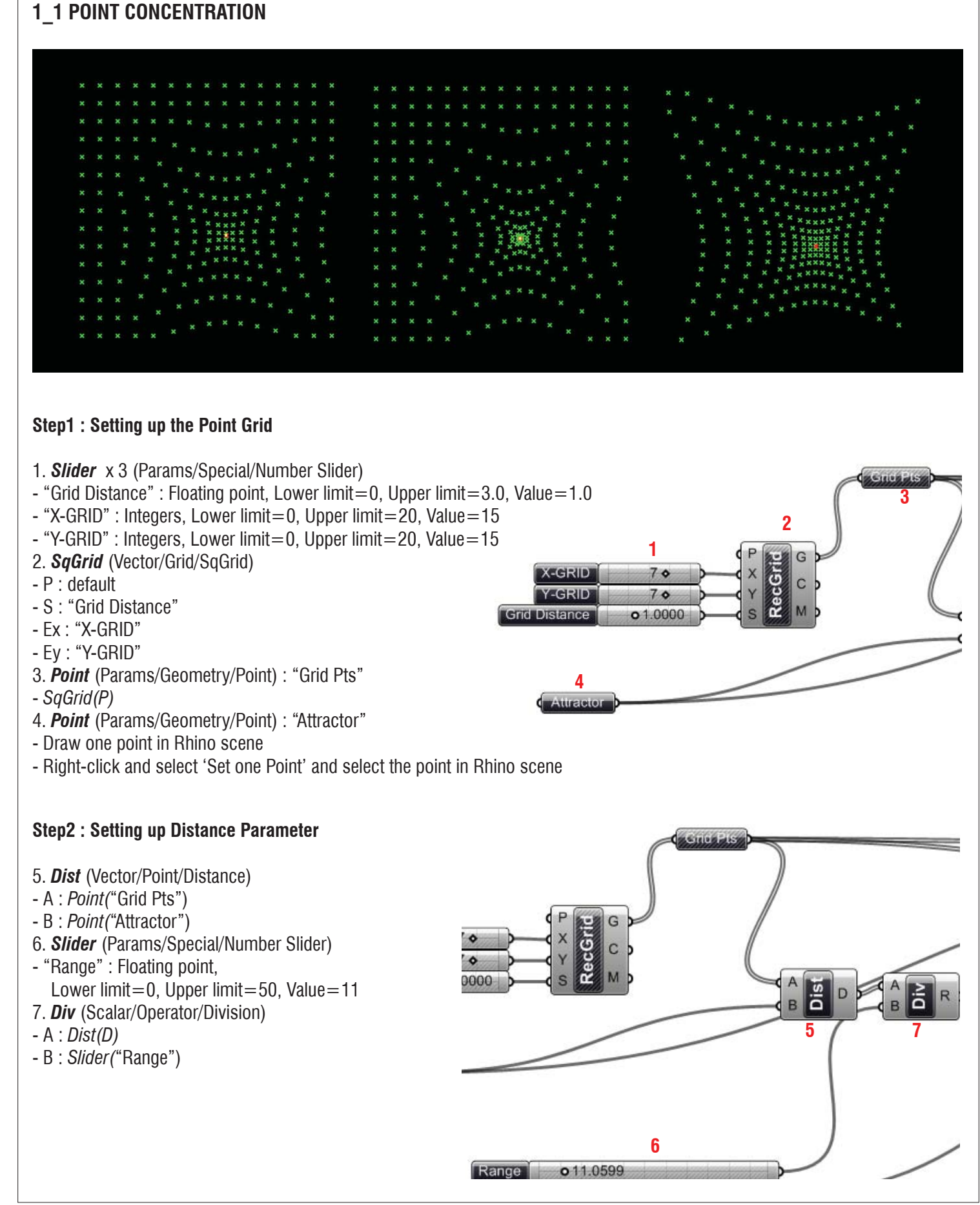

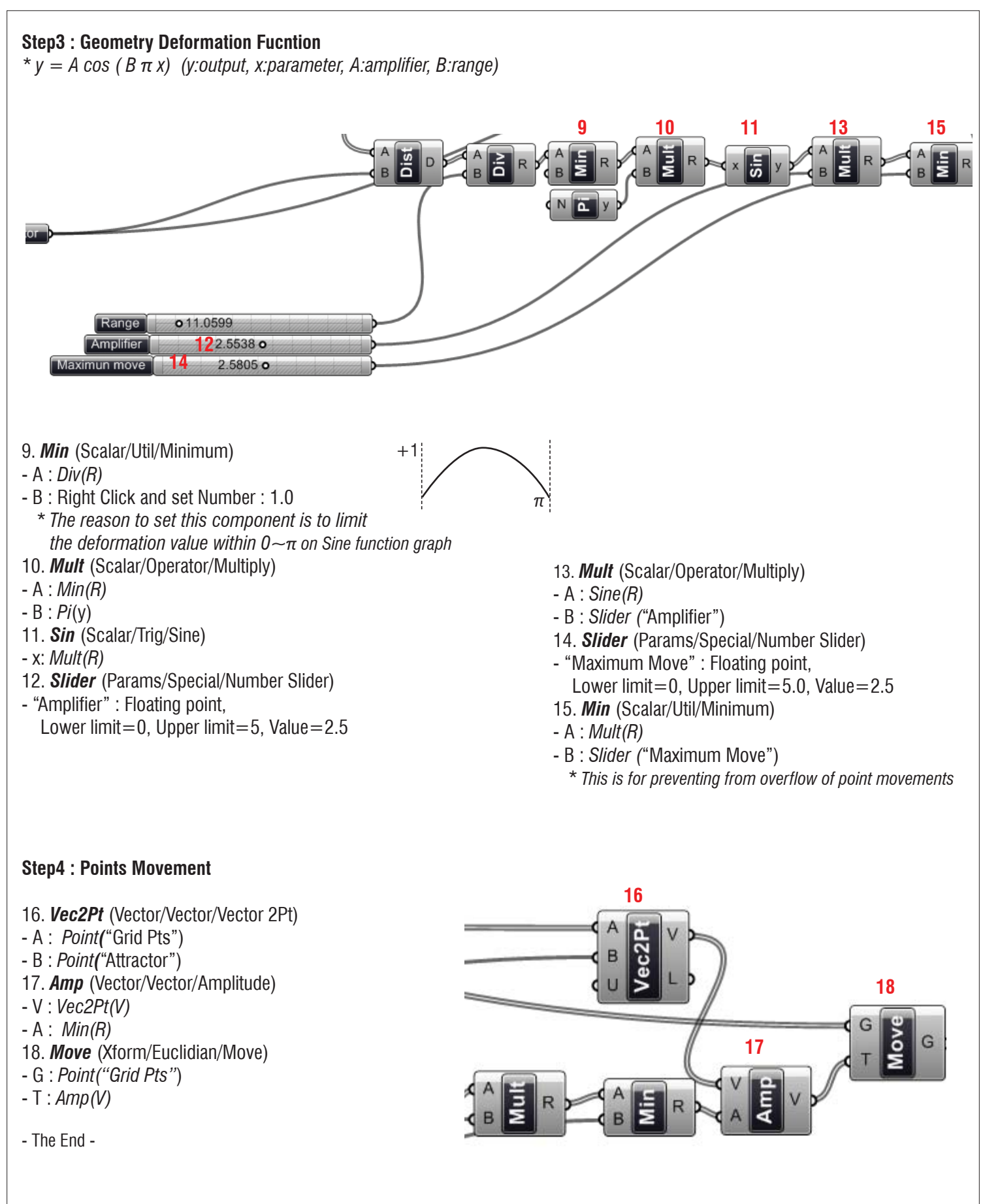

## **LIVE COMPONENTS**

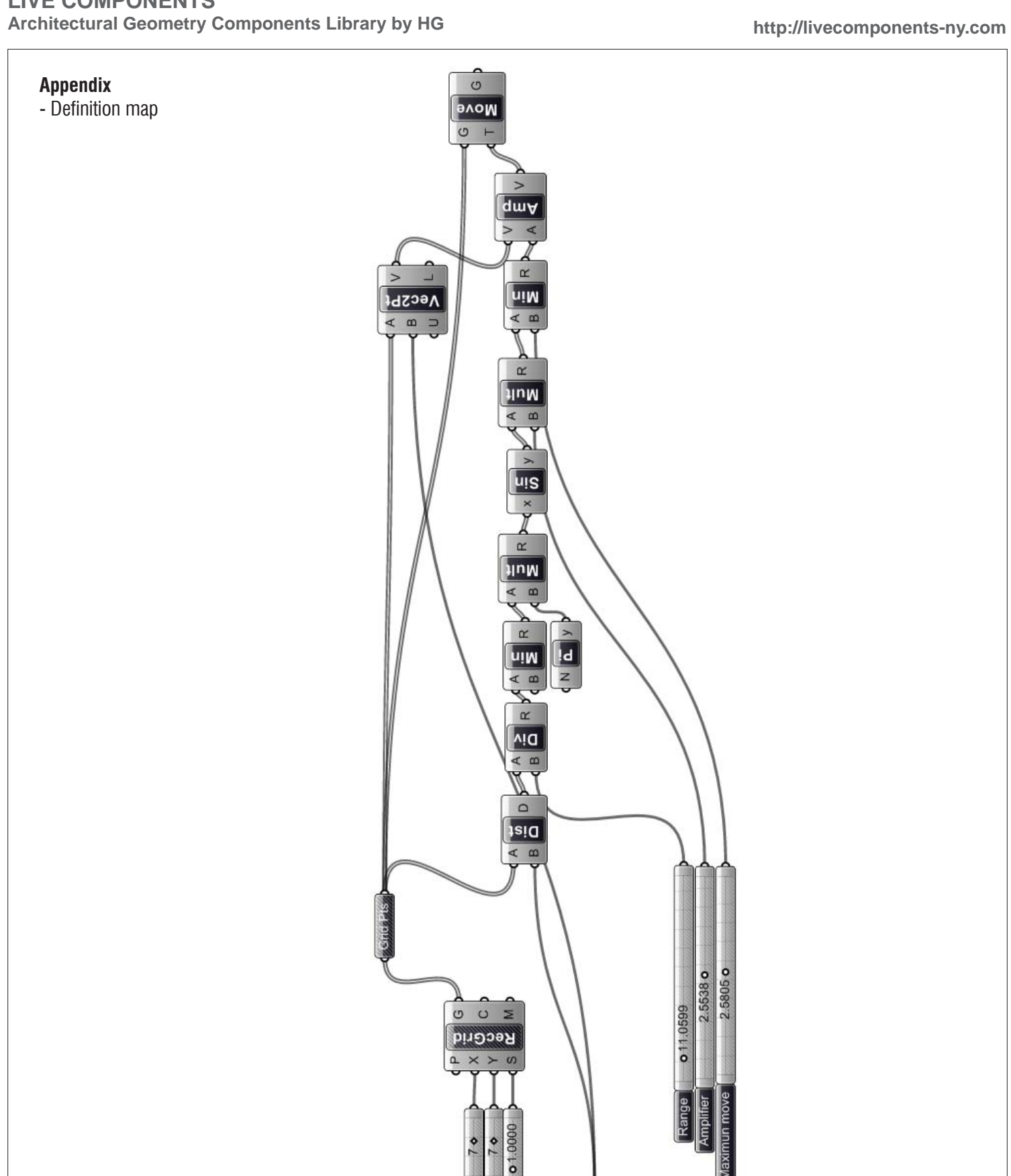

2.5538 o 2.5805 o

011.0599

X-GRID **Y-GRID Distance** 

Attrace